# **AWS Java 1.1**

- [Extension ID](#page-0-0)
- [What's new?](#page-0-1)
- [Objects](#page-0-2)
- [In what situation should you install this extension?](#page-0-3)
- [Lambda functions](#page-1-0)
	- [Serverless framework](#page-1-1)
	- [CloudFormation templates](#page-3-0)
	- [Lambda triggers](#page-3-1)
		- **[ApiGateway](#page-3-2)**
		- [SQS](#page-3-3)  $\bullet$  [S3](#page-4-0)
		- [@LambdaFunction annotation](#page-5-0)
- [Linking](#page-6-0)
- [Limitations](#page-6-1)

## <span id="page-0-0"></span>Extension ID

**com.castsoftware.awsjava**

## <span id="page-0-1"></span>What's new?

See [AWS Java 1.1 - Release Notes](https://doc.castsoftware.com/display/TECHNOS/AWS+Java+1.1+-+Release+Notes) for more information.

## <span id="page-0-2"></span>**Objects**

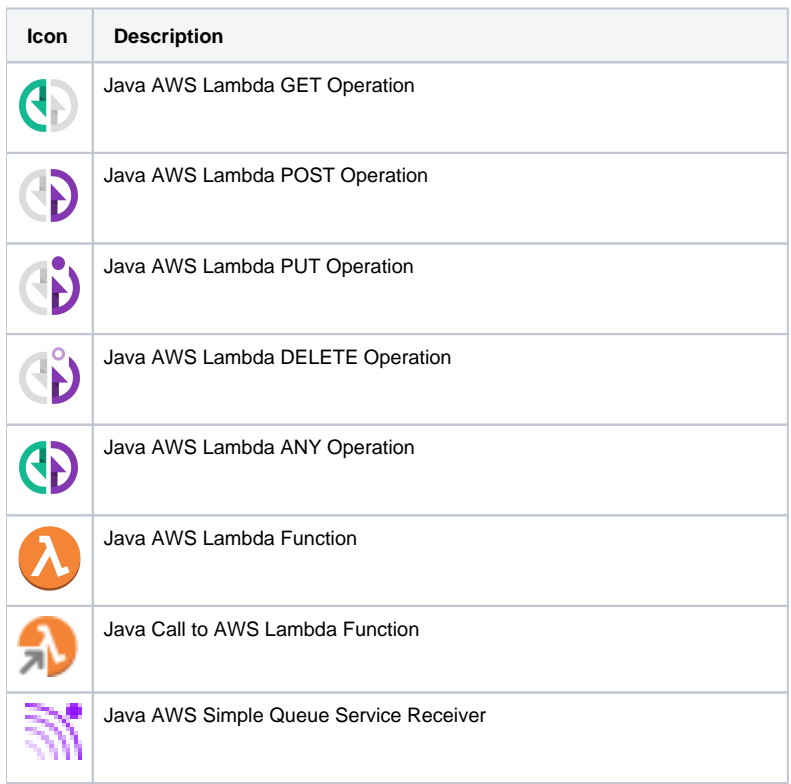

<span id="page-0-3"></span>In what situation should you install this extension?

The **AWSJava** extension is responsible of creating objects describing Amazon Web Service (AWS) lambda functions but only in the context of java technol ogy. (Similarly the [NodeJS](https://doc.castsoftware.com/display/TECHNOS/AWS+Lambda+support+for+Node.js) extension is responsible of AWS lambda Functions created for the nodejs runtime). To run **fully,** this extension requires a Universal Analysis Unit with the HTML5 language switched on. This allows analyzing the .json or .yml configuration files (which are used by deployment frameworks to build aws applications). The supported deployment frameworks are **Serverless Framework**, **CloudFormation**, and **Serverless Application Model (SAM)**.

The complementary analysis responsible of creating Java Call to AWS Lambda Function objects is based on the analysis of java files and it will be launched without any further requirement upon installation of the com.castsoftware.awsjava plugin.

Only **Serverless Framework**, **CloudFormation**, and **Serverless Application Model (SAM)** deployment frameworks are supported. o

### <span id="page-1-0"></span>Lambda functions

#### <span id="page-1-1"></span>Serverless framework

➀

Below a typical serverless configuration file serverless.yml is presented (any name is supported, with both 'yml' and 'yaml' extensions, but the latter extension might require to be added explicitly in the Analysis Unit configuration in CAST-MS).

```
# serverless.yml, adapted from https://github.com/zanon-io/aws-serverless-demo
service: my-serverless-demo
provider:
  name: aws
  runtime: nodejs4.3
  region: us-east-1
  iamRoleStatements:
     - Effect: "Allow"
       Action:
         - 'sdb:Select'
       Resource: "arn:aws:sdb:${self:provider.region}:*:domain/Weather"
functions:
  weather:
    handler: handler.currentTemperature
     events:
       - http: GET weather/temperature
       - http: POST weather/temperature
     memorySize: 128
     timeout: 10
  meanweather:
     handler: handler.meanTemperature
     events:
       - http:
           path: weather/temperature/mean
           method: get
     memorySize: 128
     timeout: 10
     runtime: java8
```
The com.castsoftware.awsjava will analyze the .yml file and it will create a JAVA AWS Lambda Function object **only** for the meanweather lambda function, because of the runtime java8.

In the example above the lambda function weather belongs to the nodejs4.3 runtime because of the global runtime set in the "provider" element and not being specified otherwise as in meanweather. Thus the former is not handled by the com.castsoftware.awsjava analyzer (it will be handled by the NodeJS extension).

The links between the Java AWS Lambda Function object and the actual java method (if present and resolved) will be done at application-level and indicated with a line in the log similar to:

```
Running plugin com.castsoftware.awsjava...
Start application level analysis (AWSJava)
Created link from lambda function meanweather to Java handler method com.castsoftware.api.common.lambda.
MeanWeather.handleRequest
...
Done running plugin com.castsoftware.awsjava.
```
As an example, we can analyze one of the samples provided by Amazon [lambda-java8-dynamodb.](https://github.com/aws-samples/lambda-java8-dynamodb)

```
service: java-dynamo # simplified version of the "serverless.yml" file
provider:
  name: aws
  runtime: java8
   ...
...
functions:
  getTags:
    handler: com.serverless.TagsHandler
     events:
       - http:
           path: java-dynamo/tags/{brand_id}/{language}
           method: get
```
The events field in the serverless file links a URL to a given Lambda function. This alternative entry point for triggering the lambda method is represented by a Java AWS Lambda GET Operation object. From extension version 1.1 this operation object is linked directly to the Java handler method (containing the call-back code to be executed after invocation of the Lambda function):

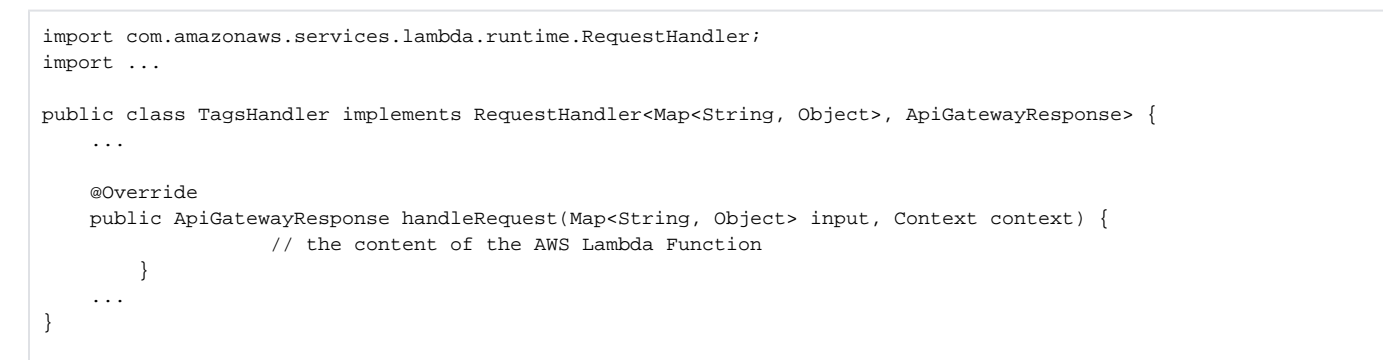

The results of the analysis as shown in Enlighten:

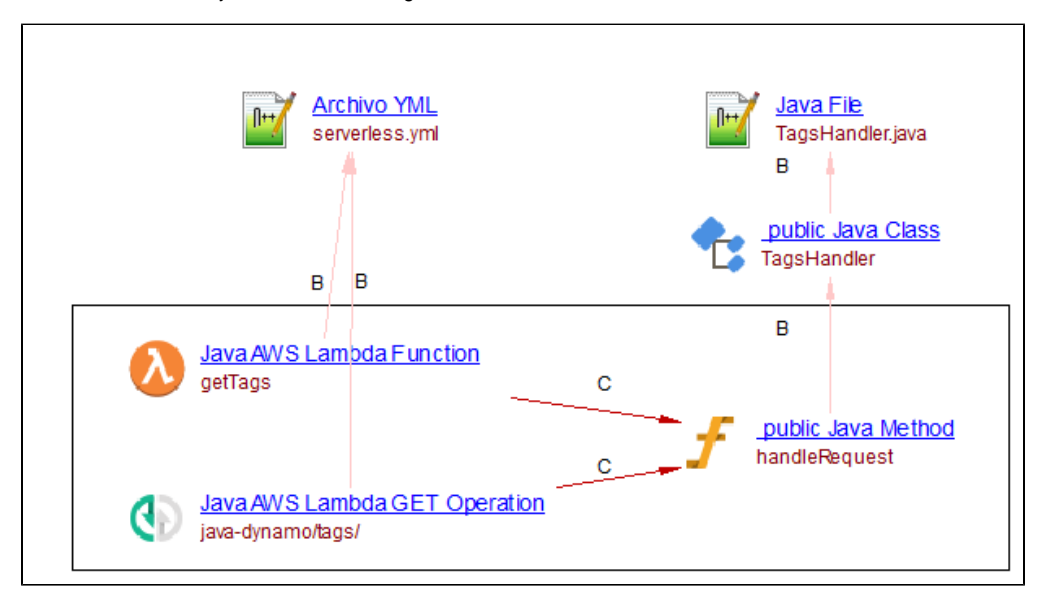

Similar results are expected for the predefined interface com.amazonaws.services.lambda.runtime.**RequestStreamHandler.**

### <span id="page-3-0"></span>CloudFormation templates

The analyzer will create objects in the same line as those above described for the serverless framework. The same restriction applies: only those Lambda Functions using a **Java Runtime** (e.g. java8) and their possibly defined Lambda Operations are created by this extension.

In the (simplified) example below, we would have a Java AWS Lambda Function and a Java AWS Lambda GET Operation created, the latter with the URL name "**/mypath/{}**" (the special notation "**+**" added to the parameter is substituted by an empty bracket).

```
AWSTemplateFormatVersion: "2010-09-09"
Resources:
   MyLambda: 
     Properties:
       ...
       Runtime: java8
     Type: AWS::Lambda::Function 
   RestApi:
     Properties:
       Body:
         paths:
            "/mypath/{path+}":
             get:
               produces:
                ...
                x-amazon-apigateway-integration:
                   ...
                  type: aws_proxy
                  uri:
                    ... # reference to MyLambda function
     ... 
     Type: 'AWS::ApiGateway::RestApi'
```
The connection between the Lambda object (and eventually its handler Java Method) and the Operation is done via analysis of the "**x-amazonapigateway-integration**" element. The functions supported for string manipulation are "**Fn::Join**" and "**Fn::GetAtt**".

#### <span id="page-3-1"></span>Lambda triggers

The lambda can be triggered by several kinds of events. The following event types are supported.

#### <span id="page-3-2"></span>**ApiGateway**

The analyzer creates an AWS Lambda operation with a call link to the handler of the function as documented in this section

#### <span id="page-3-3"></span>**SQS**

A lambda function can be set to be executed whenever a message is sent to a given SQS queue. For instance, with the following serverless framework file the **mylambda** function will be executed when a message is sent to the **MyQueue** SQS queue.

```
functions:
   mylambda:
     handler: com.amazonaws.example.serverless.Handler
     events:
       - sqs:
           arn:
              Fn::GetAtt:
                - MyQueue
                - Arn 
resources:
   Resources:
     MyQueue:
       Type: "AWS::SQS::Queue"
       Properties:
         QueueName: "MyQueue"
```
The analyzer creates a Java AWS Simple Queue Service Receiver object linked to the handler of the lambda:

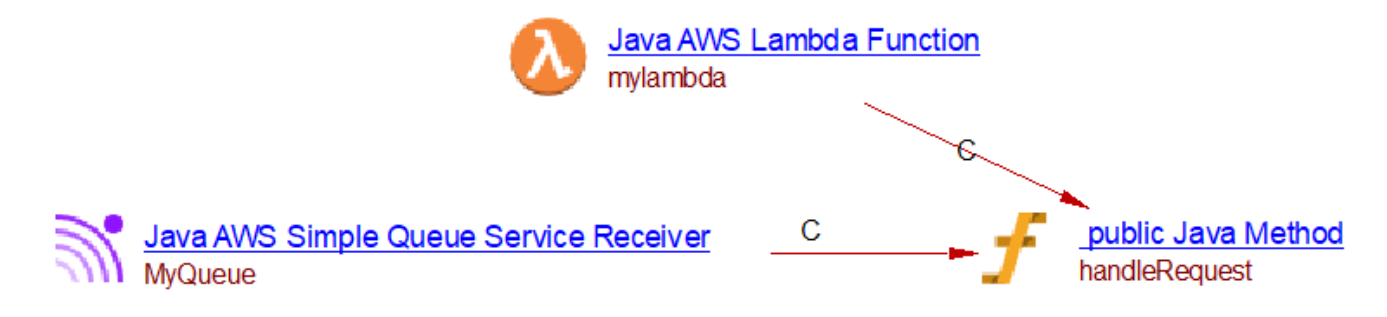

The com.castsoftware.wbslinker would then link any SQS Publisher object (created by any extension) with the same queue name to that AWS Simple Queue Service Receiver object.

#### <span id="page-4-0"></span>**S3**

A lambda function can be set to be executed whenever a given event on a given S3 bucket happens. For instance, with the following serverless framework file the **mylambda** function will be executed when an object is created in the **Bucket1** S3 bucket.

```
functions:
  mylambda:
    handler: com.foo.fooo.Handler
     events:
       - s3:
           bucket: Bucket1 #bucket name
           event: s3:ObjectCreated:*
```
The analyzer will create a call link to the lambda from all callables linked to **Bucket1** through a useInsert link.

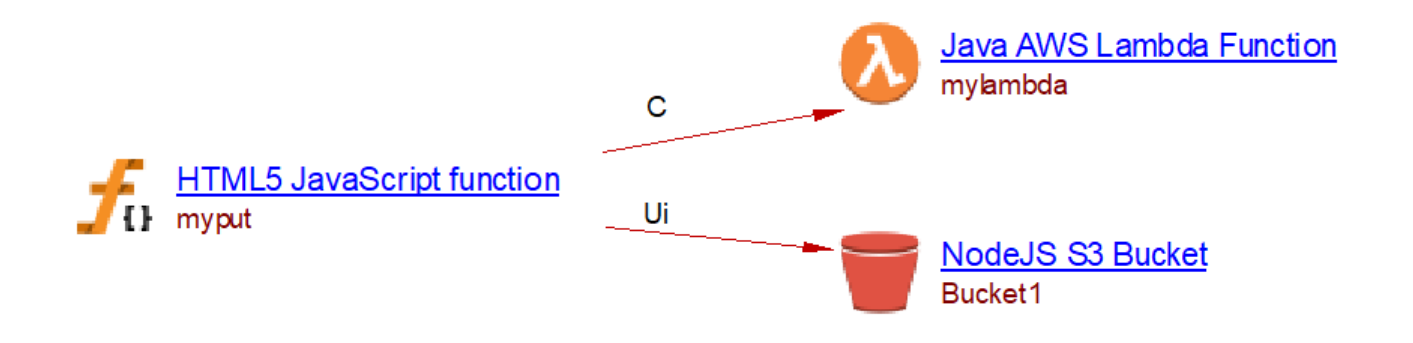

⋒ **The support for S3 (i.e. creation of the S3 bucket objects and links to that bucket) is not carried out by this extension. [Note that, S3 is](https://doc.castsoftware.com/display/TECHNOS/AWS+S3)  [currently supported only for nodejs.](https://doc.castsoftware.com/display/TECHNOS/AWS+S3)**

If the bucket was created by a version of com.castsoftware.nodejs older or equal to 2.5.3-funcrel, the linking between the bucket caller and the lambda will not be created.

The following table tells which link type will match which event type.

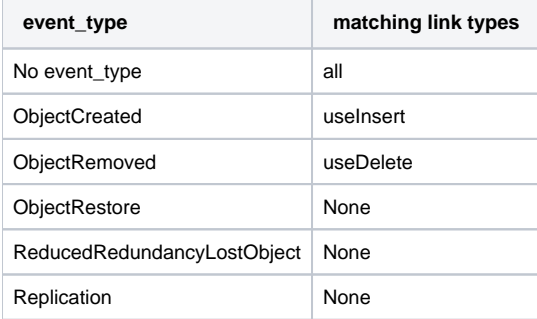

In AWS, the event type can be more specific by adding information after the semicolon. However, the analyzer does not consider this information. For instance, it will make no distinction between ObjectCreated:\* and ObjectCreated:Put or ObjectCreated:Post event types.

#### <span id="page-5-0"></span>**@LambdaFunction annotation**

➀

The following two annotations (equally named) are supported (one for Android and the other one for Java applications):

- com.amazonaws.mobileconnectors.lambdainvoker.LambdaFunction
- com.amazonaws.services.lambda.invoke.LambdaFunction

The example below reproduced from the official documentation<https://docs.aws.amazon.com/lambda/latest/dg/with-android-example.html>, illustrates how one can define (but not implemented) the lambda function by annotating the AndroidBackendLambdaFunction method.

```
// https://docs.aws.amazon.com/lambda/latest/dg/with-android-example.html
import com.amazonaws.mobileconnectors.lambdainvoker.LambdaFunction;
public interface MyInterface {
 /**
      * Invoke the Lambda function "AndroidBackendLambdaFunction". 
      * The function name is the method name.
      */
     @LambdaFunction
     ResponseClass AndroidBackendLambdaFunction(RequestClass request);
}
```
The @LambdaFunction annotation maps the specific client method to the same-name Lambda function. The expected behavior of the JEE analyzer is to resolve the actual Lambda Function invocation via method calls (elsewhere) to the annotated interface methods. The com.castsoftware.awsjava extension on the other hand will create a Java Call to AWS Lambda Function object and the respective incoming callLink from the annotated interface method Androi dBackendLambdaFunction.

### <span id="page-6-0"></span>Linking

The extension com.castsoftware.wbslinker is responsible for matching Java Call to AWS Lambda Function objects to Lambda Function objects such as Jav a AWS Lambda Function during application-level analysis.

### <span id="page-6-1"></span>**Limitations**

- A single inheritance depth level is only supported for classes implementing predefined interfaces such as RequestHandler andRequestStreamHan dler when searching for handler methods. However overriding/overloading of the handler methods is not fully supported.
- No custom lambda function resolver is supported, i.e. that passed to lambdaFunctionNameResolver (connected to the building of LambdaInvok erFactory).